## IPAC INBOUND

HOW TO CREATE AND SUBMIT EPARS

## THE CREATION OF AN EPAR

Electronic Personnel Action Requests, or EPARs, are electronic requests that can range from joining members, pay, legal, awards, and any correspondence that requires administrative action.

Follow the instructions on how to create an EPAR and submit on the next few slides.

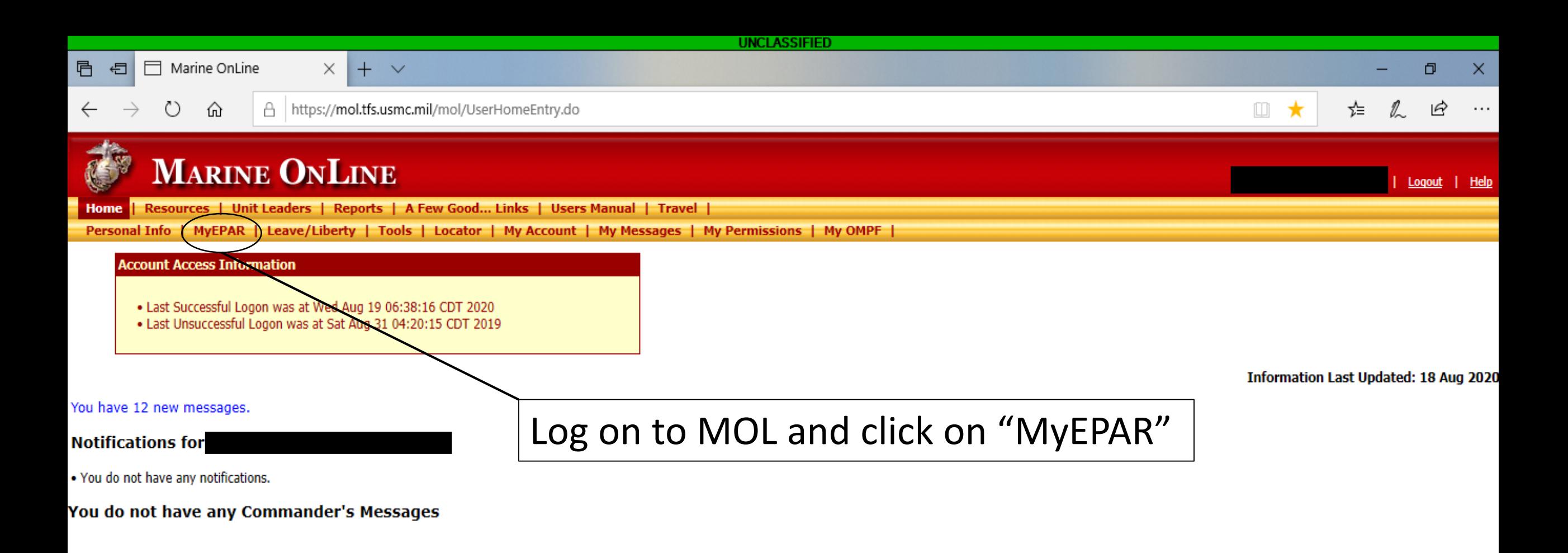

2.3.2.54.12498.1 | tfas-p2s-04

Contact Help Desk | Frequently Asked Questions

19 Aug 2020 @ 2049

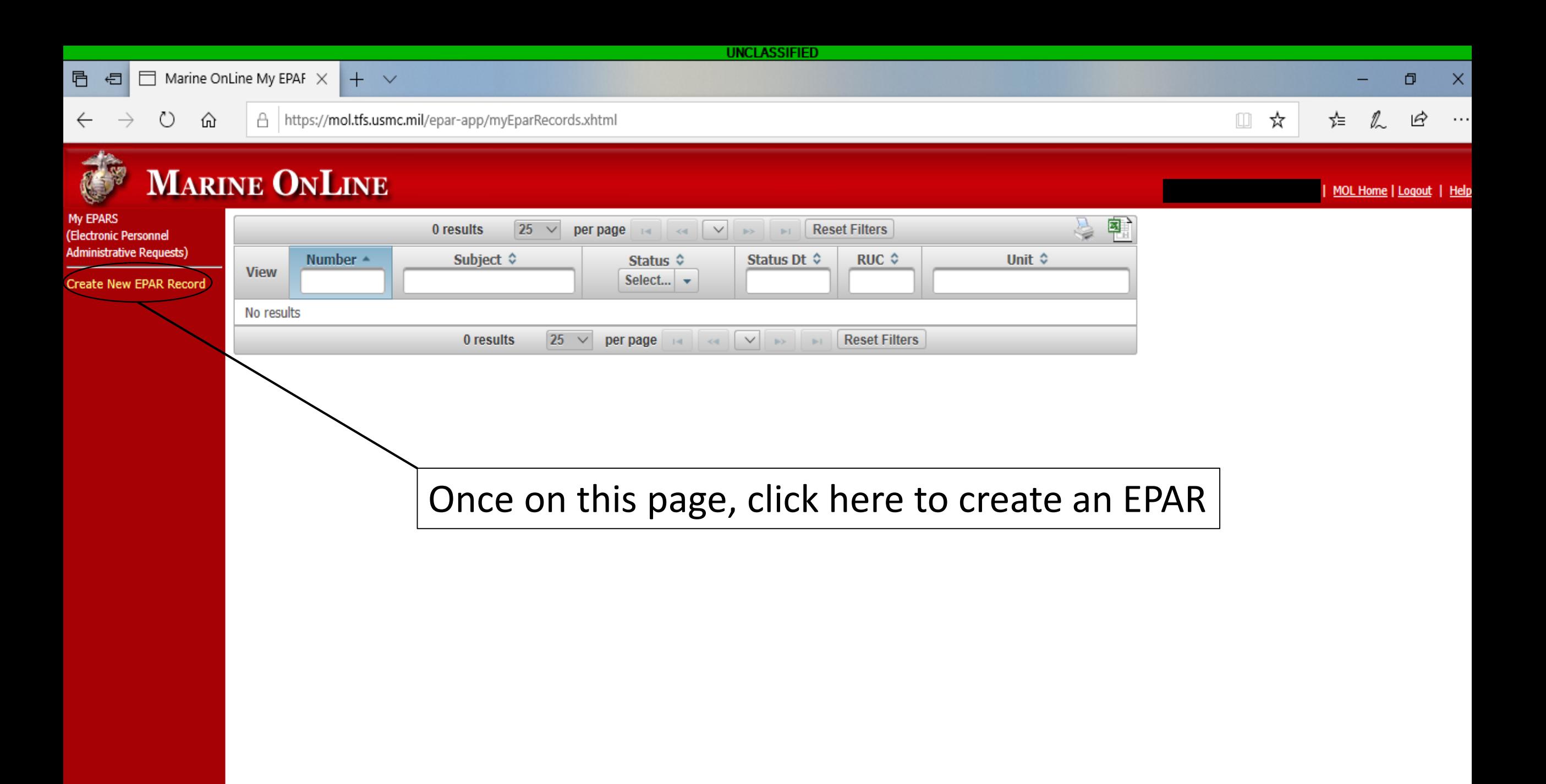

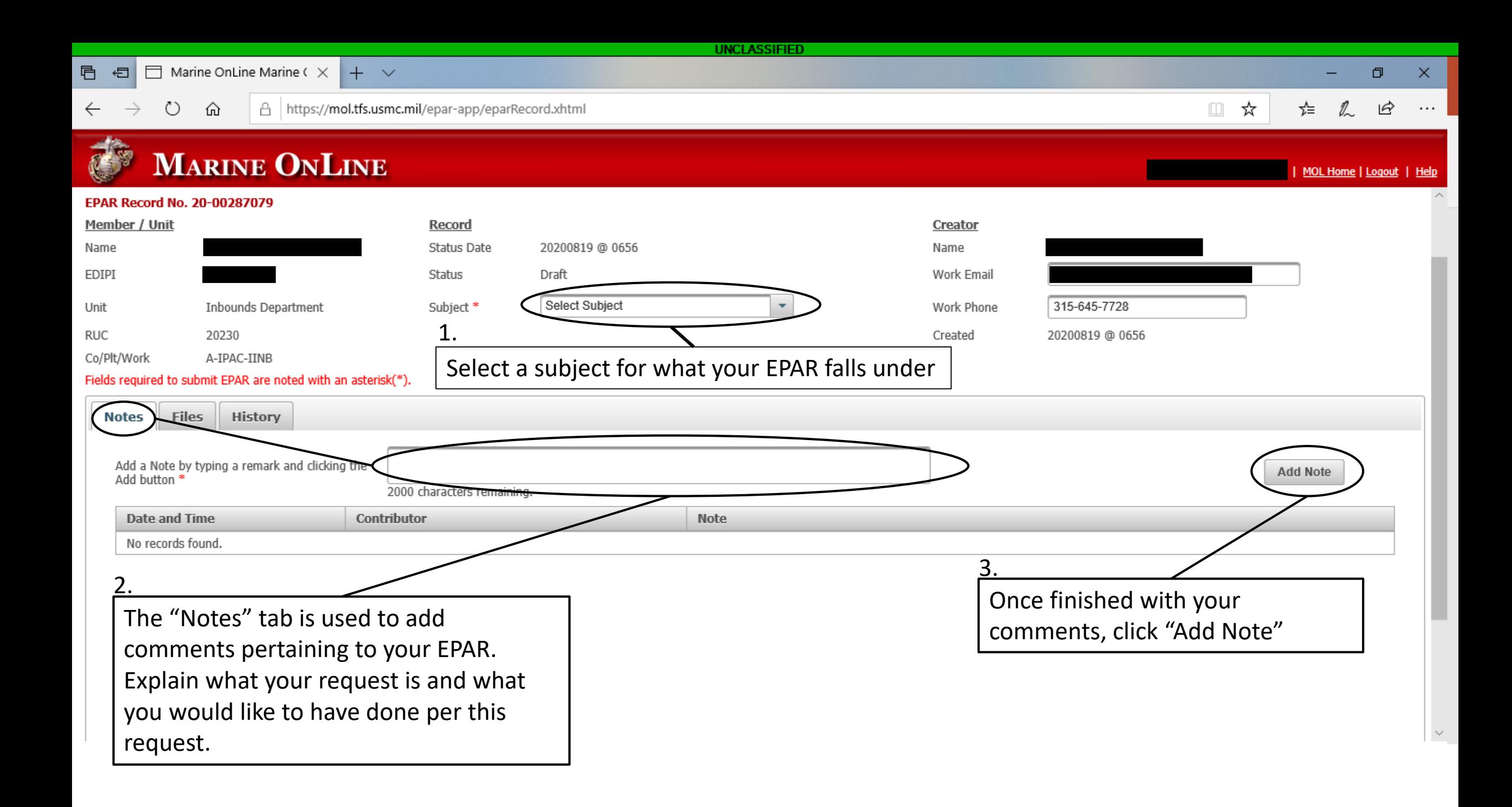

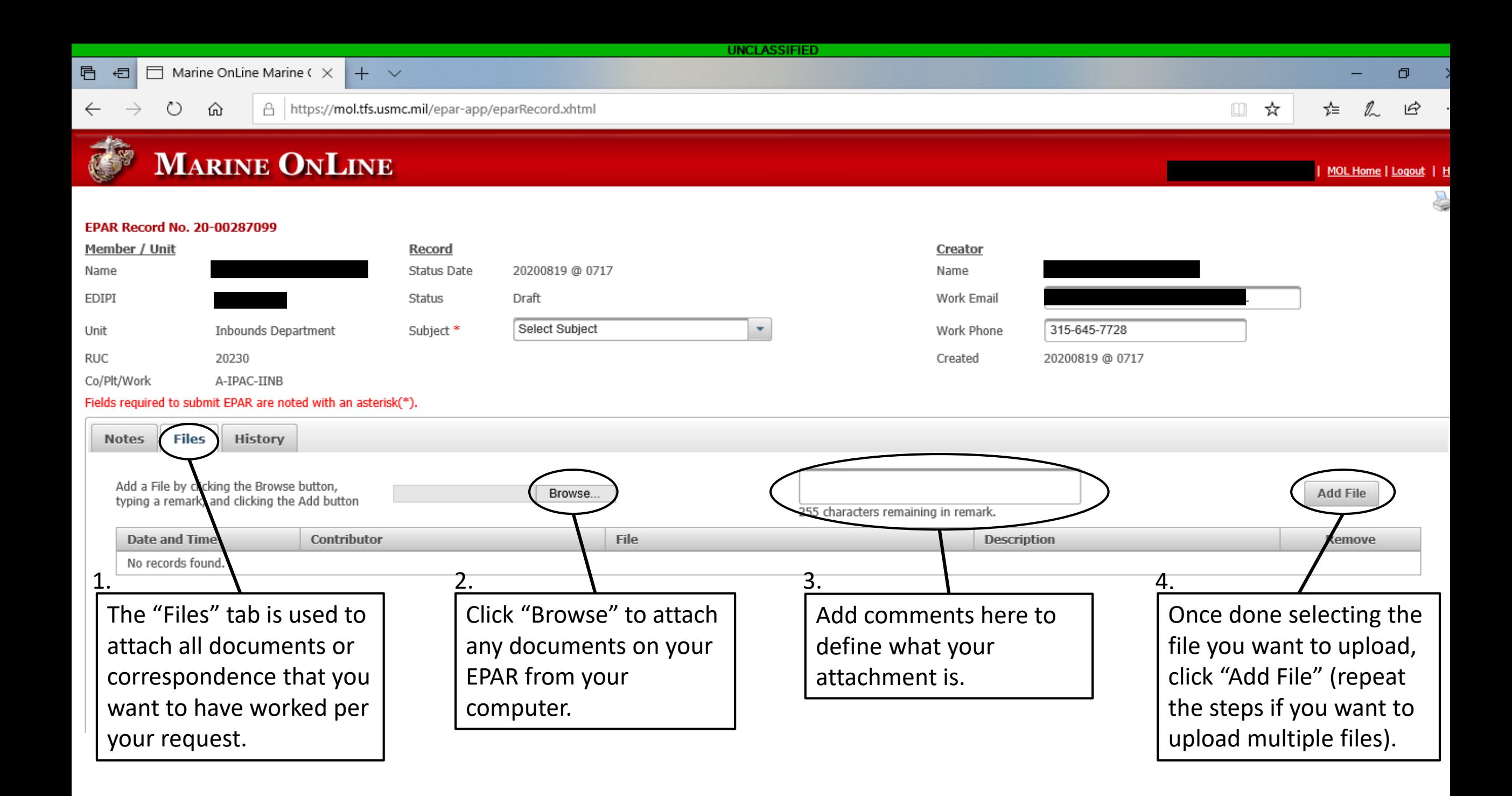

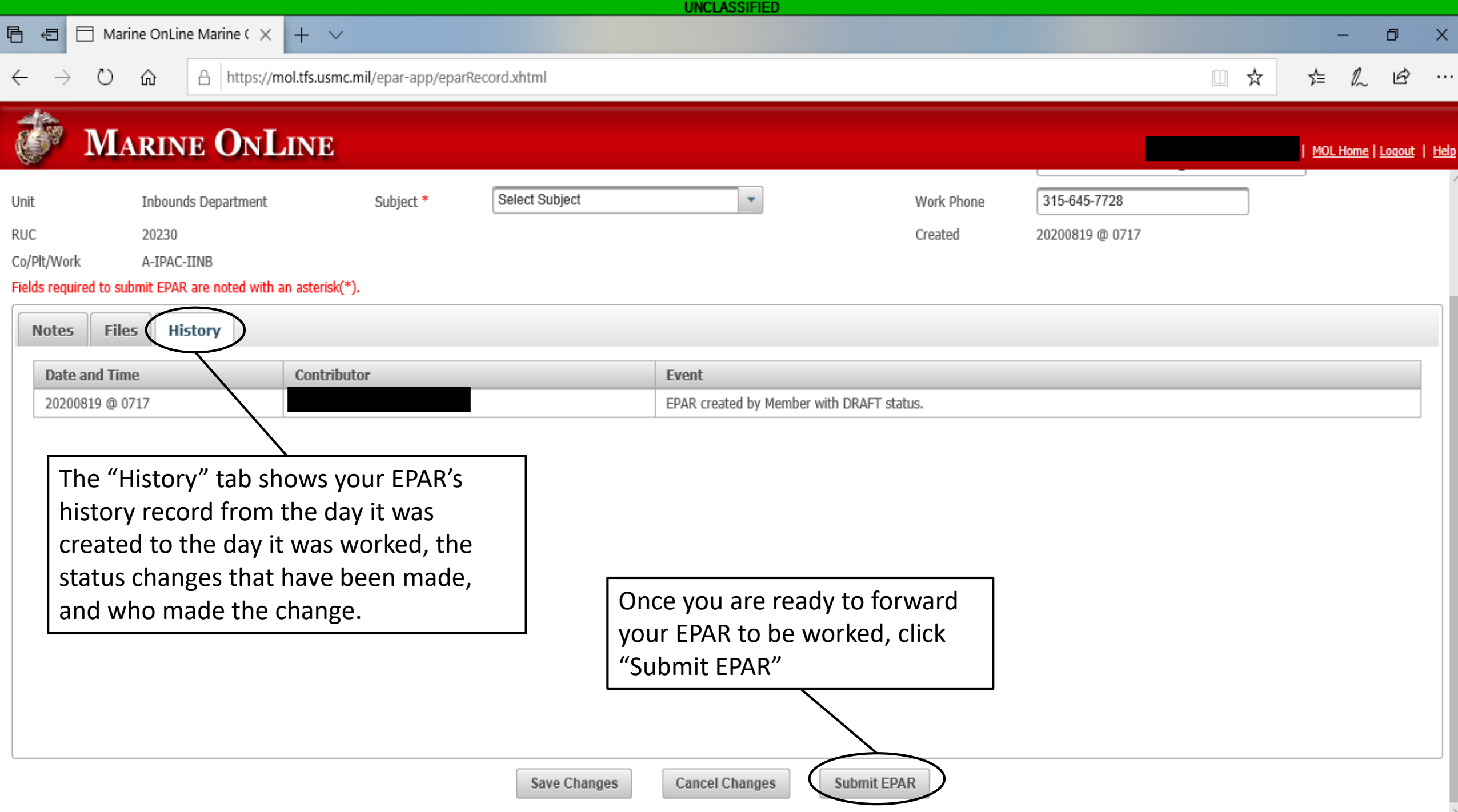

## THIS CONCLUDES HOW TO CREATE AN EPAR